# La direction et les outils numériques

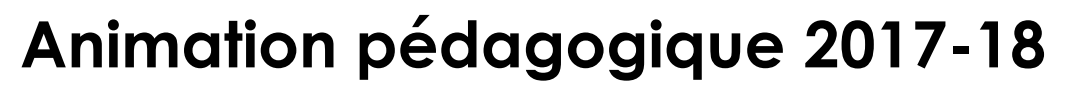

Directeurs d'école

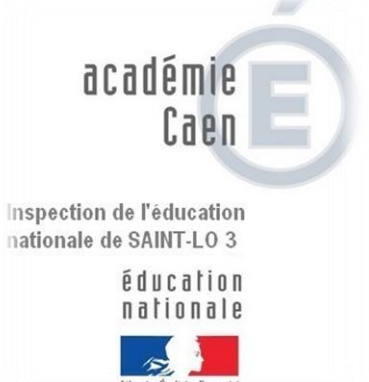

## **Organisation de l'animation**

## **I.** Présentation d'outils

## **II.** Manipulations

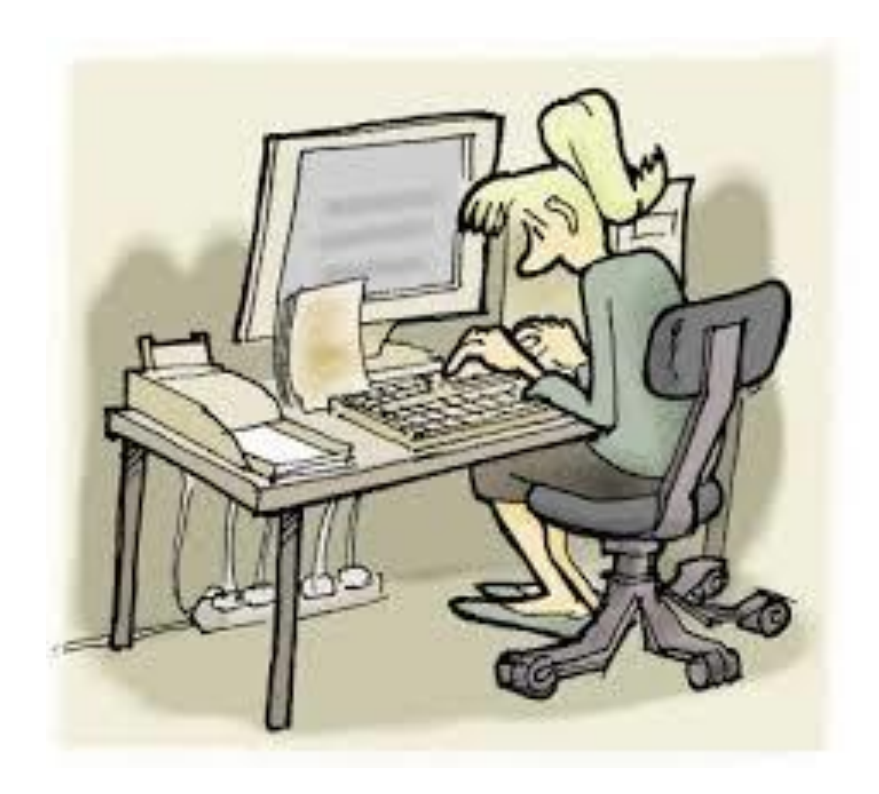

La direction et les outils numériques

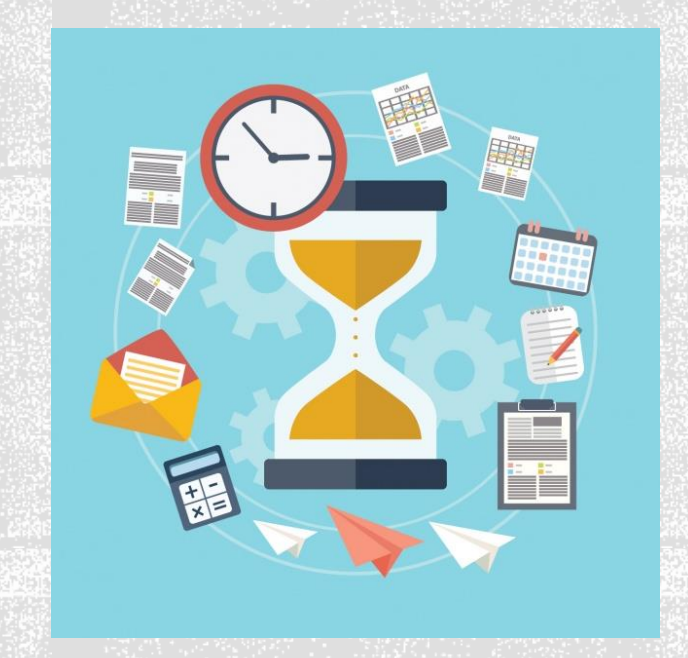

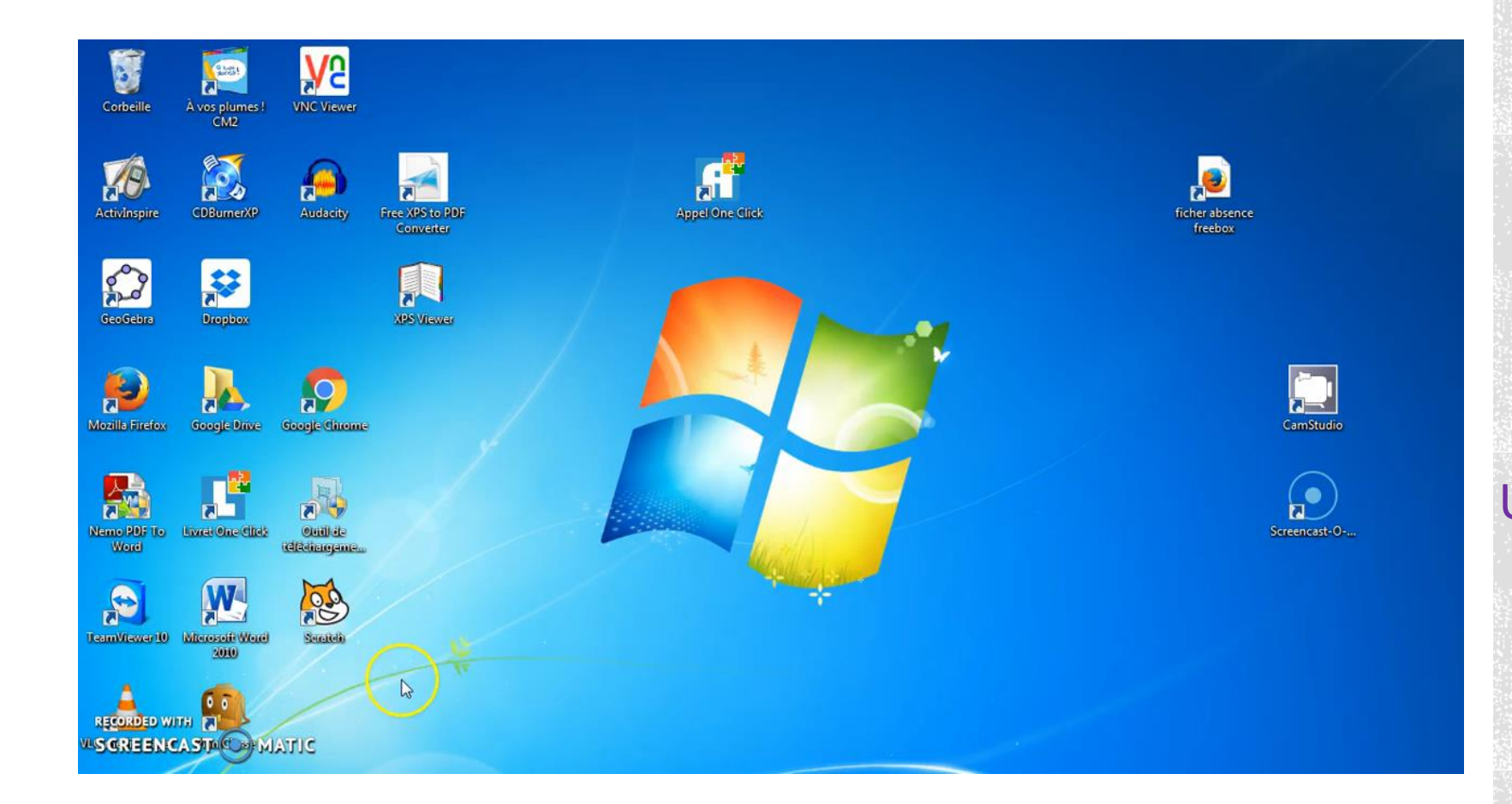

## La direction et les outils numériques

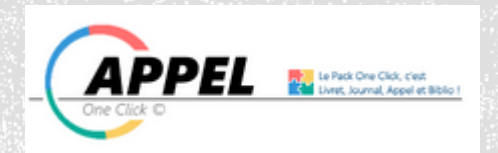

AppelOneClick

#### Un registre d'appel numérique

https://www.ecole-one[click.fr/Pages/Appel/Appel\\_page](https://www.ecole-one-click.fr/Pages/Appel/Appel_page_principale.aspx) \_principale.aspx

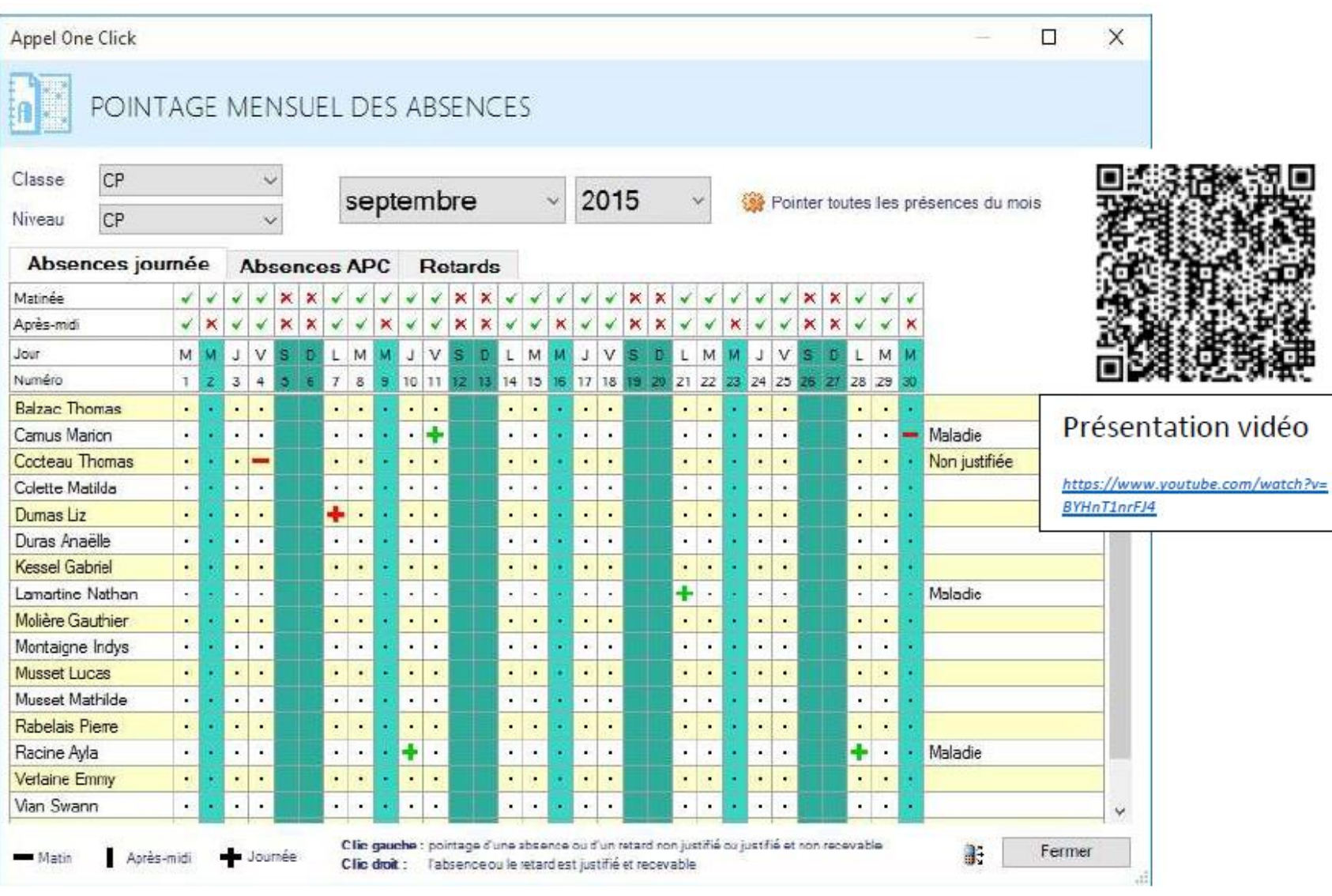

## La direction et les outils numériques

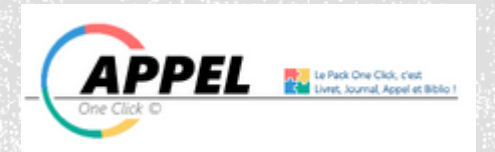

AppelOneClick

#### Un registre d'appel numérique

https://www.ecole-one[click.fr/Pages/Appel/Appel\\_page](https://www.ecole-one-click.fr/Pages/Appel/Appel_page_principale.aspx) \_principale.aspx

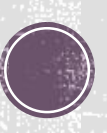

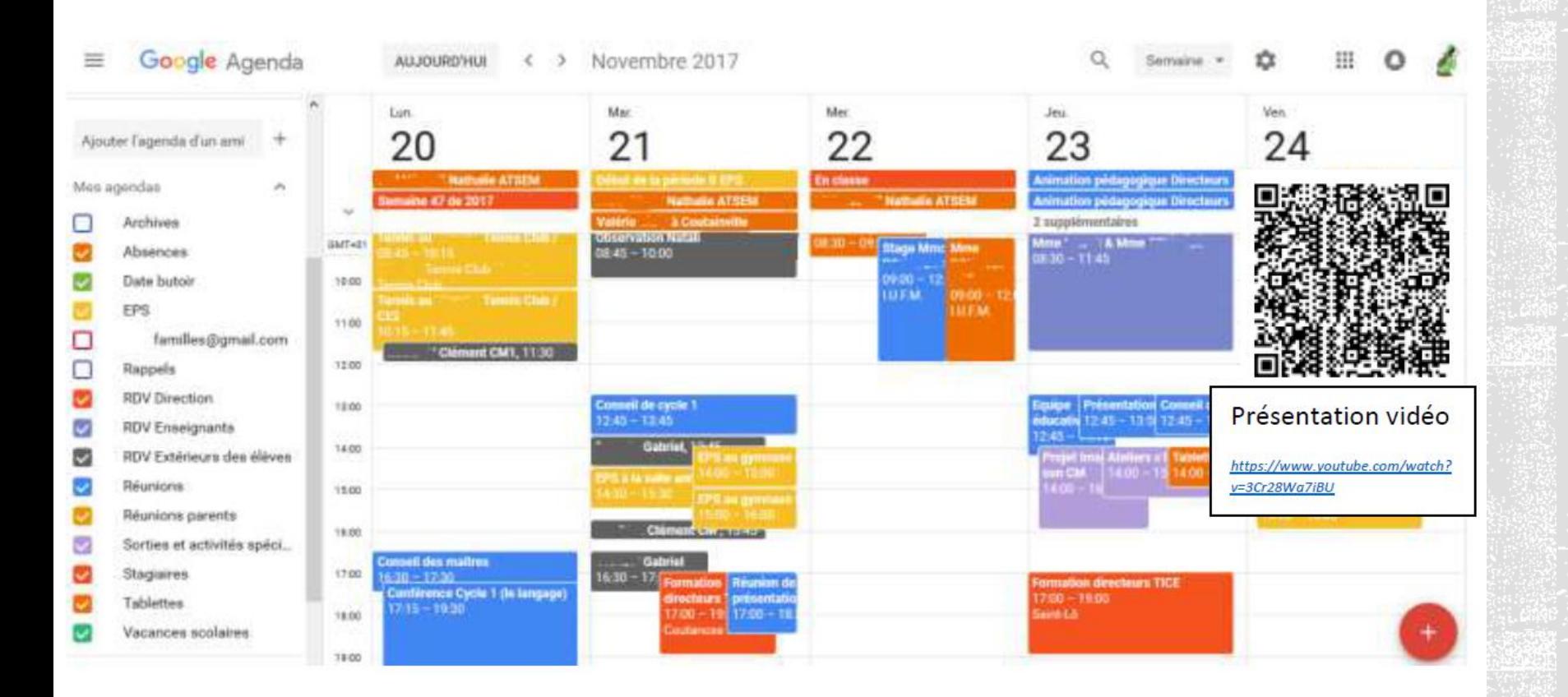

# La direction et les outils numériques Google Agenda

Google agenda

*Vidéo de présentation*

*[https://www.youtube.com/watch?](https://www.youtube.com/watch?v=dIyxQBo9qCk) [v=3Cr28Wa7iBU](https://www.youtube.com/watch?v=dIyxQBo9qCk)*

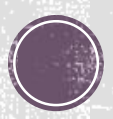

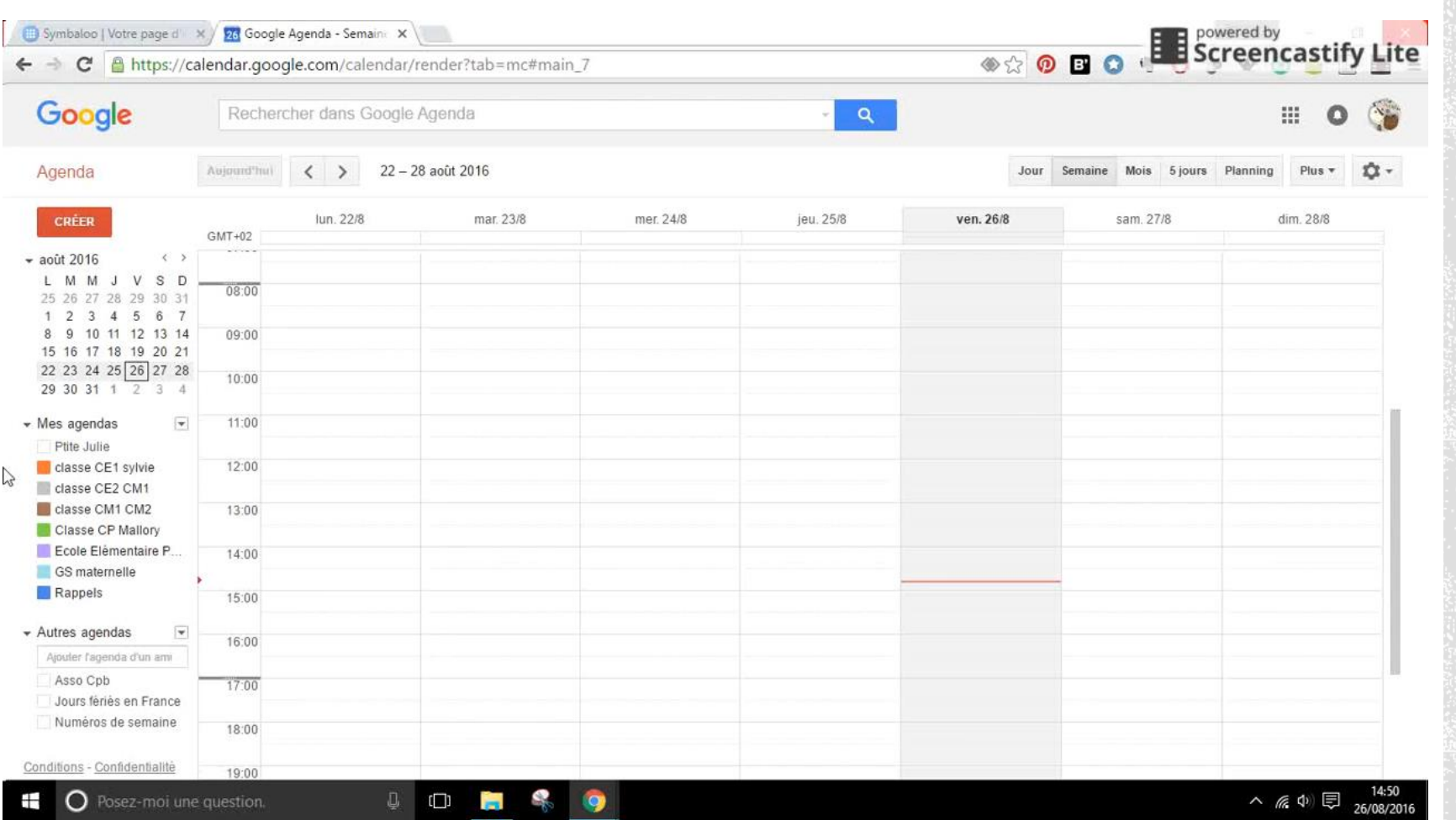

# La direction et les outils numériques Google Agenda Google agenda

*Vidéo de présentation*

*[https://www.youtube.com/watch?](https://www.youtube.com/watch?v=dIyxQBo9qCk) [v=3Cr28Wa7iBU](https://www.youtube.com/watch?v=dIyxQBo9qCk)*

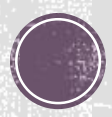

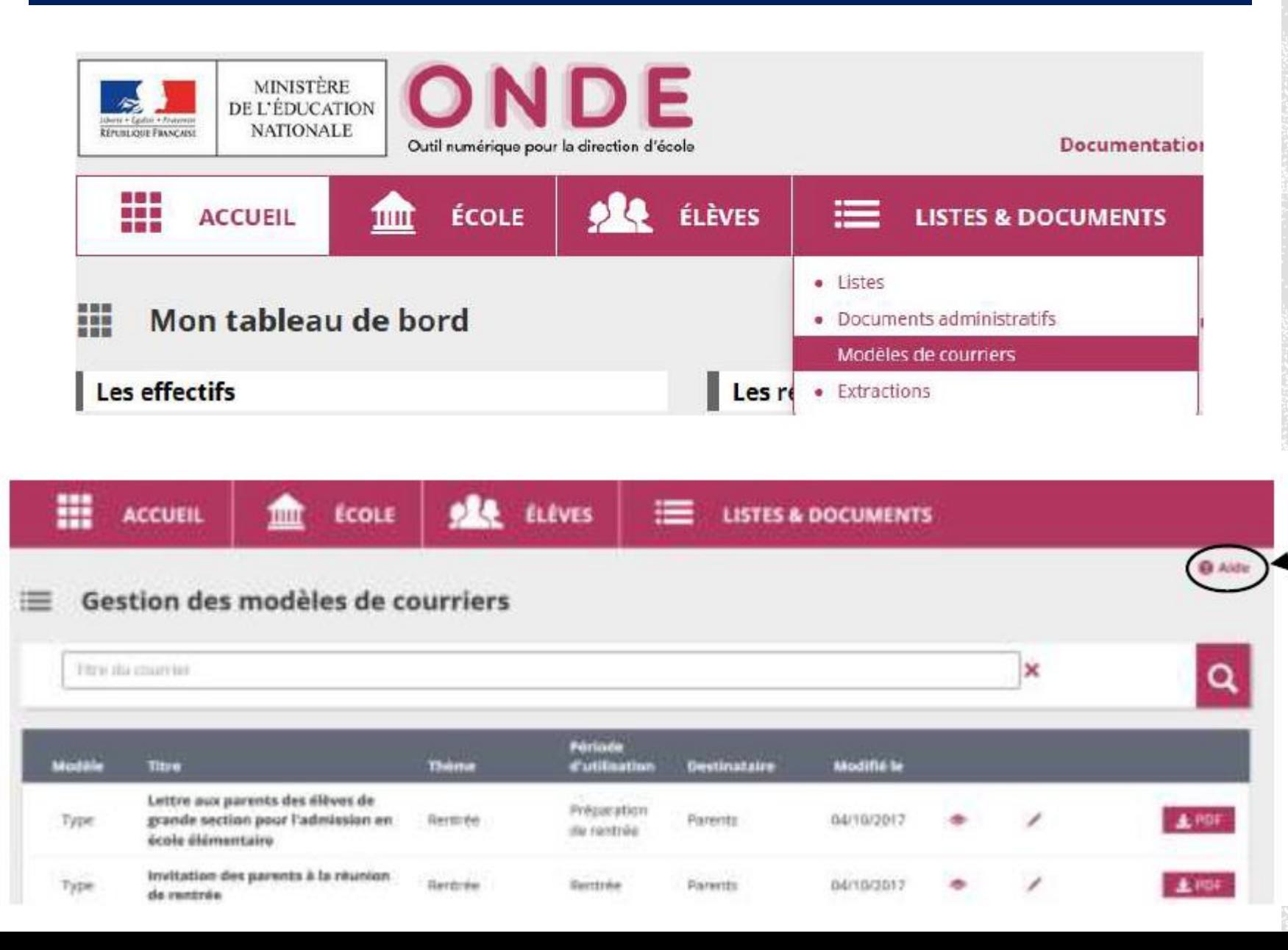

La direction et les outils numériques

F Outil numérique pour la direction d'école

Publipostage et ONDE (outil numérique pour les directions d'école)

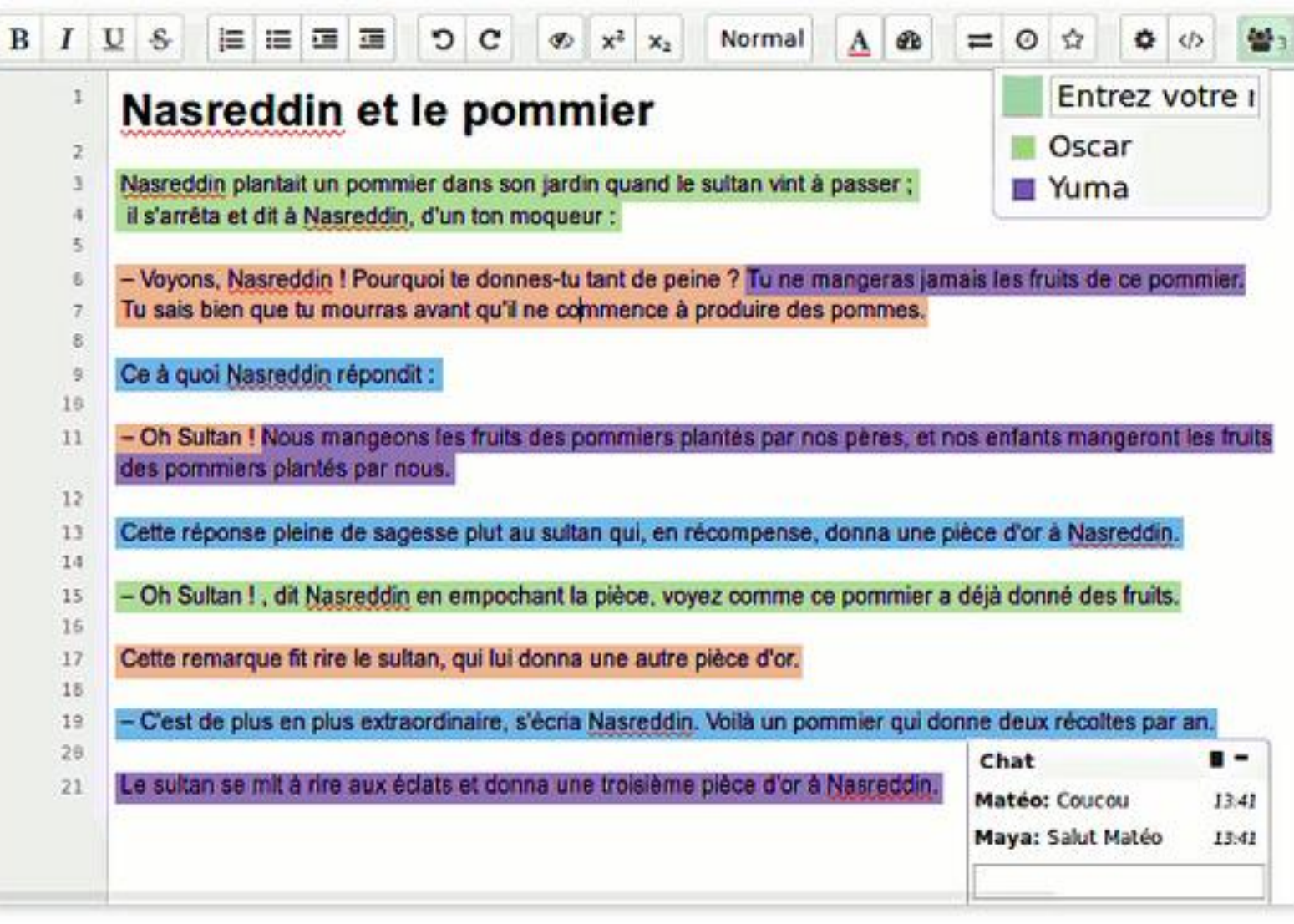

# La direction et les outils numériques

#### **Framapad**

Collaborer en ligne n'a jamais été aussi simple

<https://framapad.org/>

Faciliter la tâche du directeur

Collaborer au sein de l'équipe

Impliquer l'équipe

Responsabiliser l'équipe

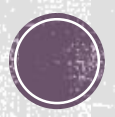

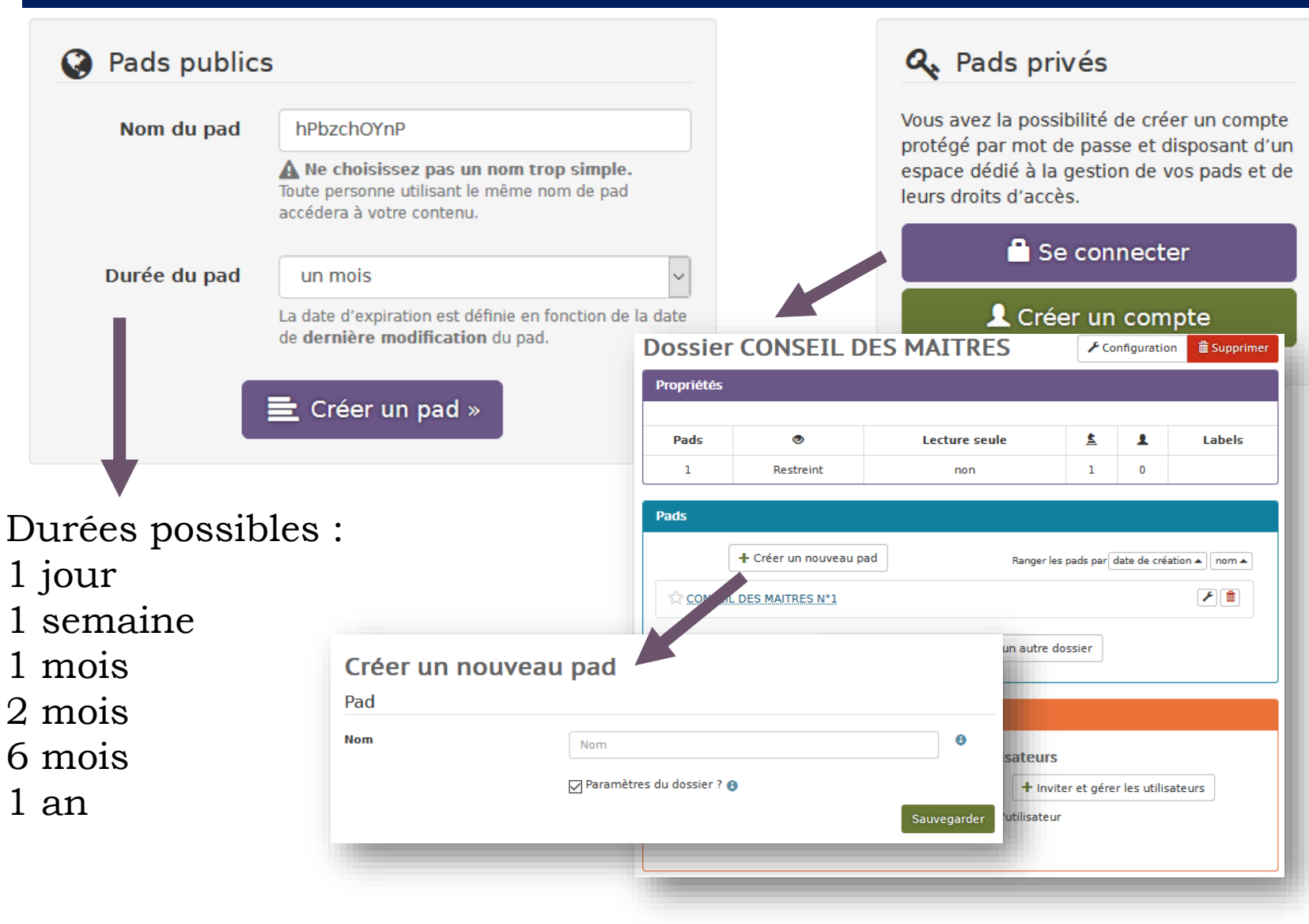

# La direction et les outils numériques

#### **Framapad**

Collaborer en ligne n'a jamais été aussi simple

<https://framapad.org/>

Faciliter la tâche du directeur

Collaborer au sein de l'équipe

Impliquer l'équipe

Responsabiliser l'équipe

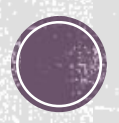

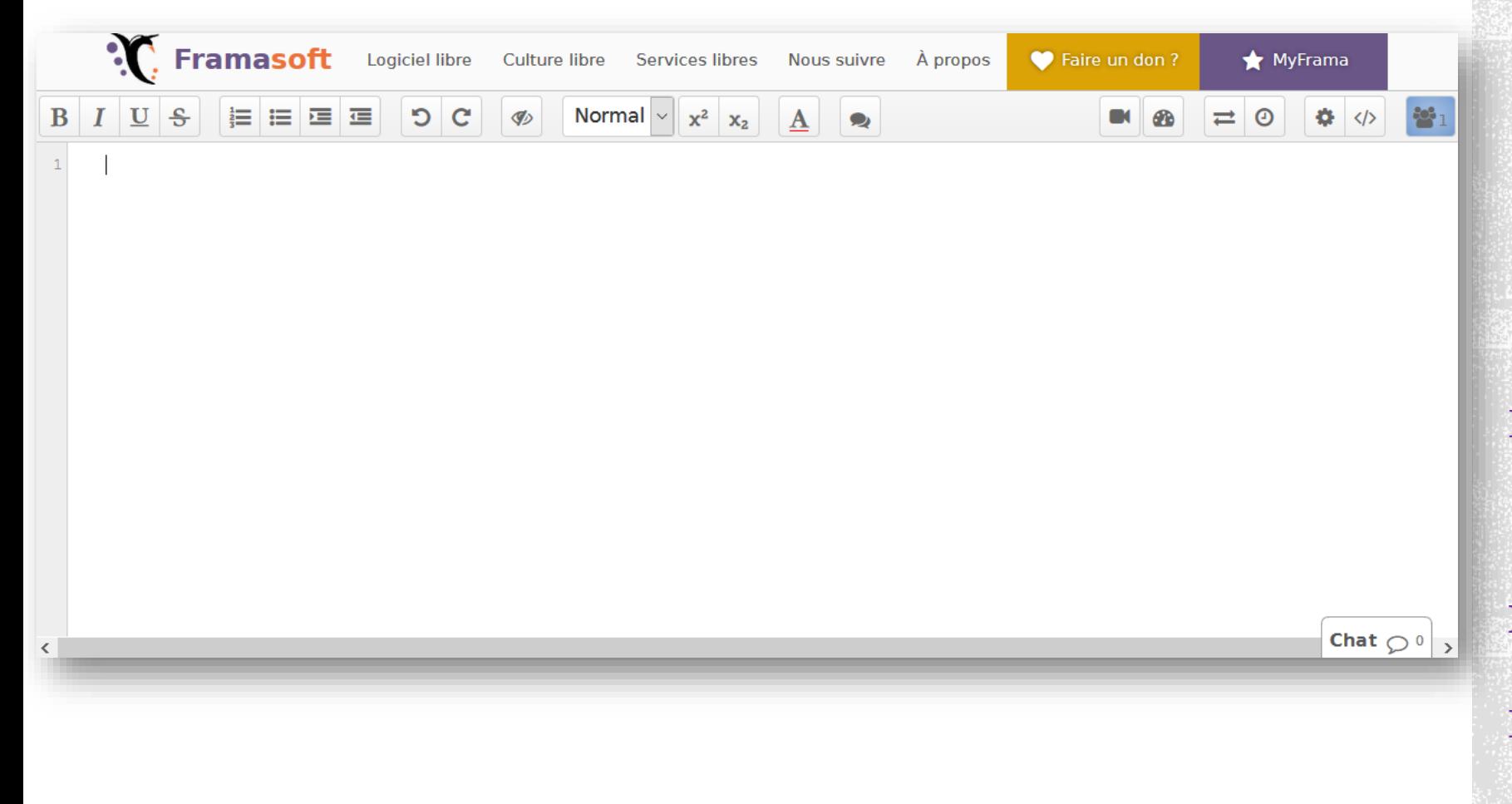

## La direction et les outils numériques

#### **Framapad**

Collaborer en ligne n'a jamais été aussi simple

<https://framapad.org/>

Faciliter la tâche du directeur

Collaborer au sein de l'équipe

Impliquer l'équipe

Responsabiliser l'équipe

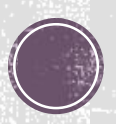

JACQ Linda · moins d'une minute Ma formidable toile Conçu avec fierté

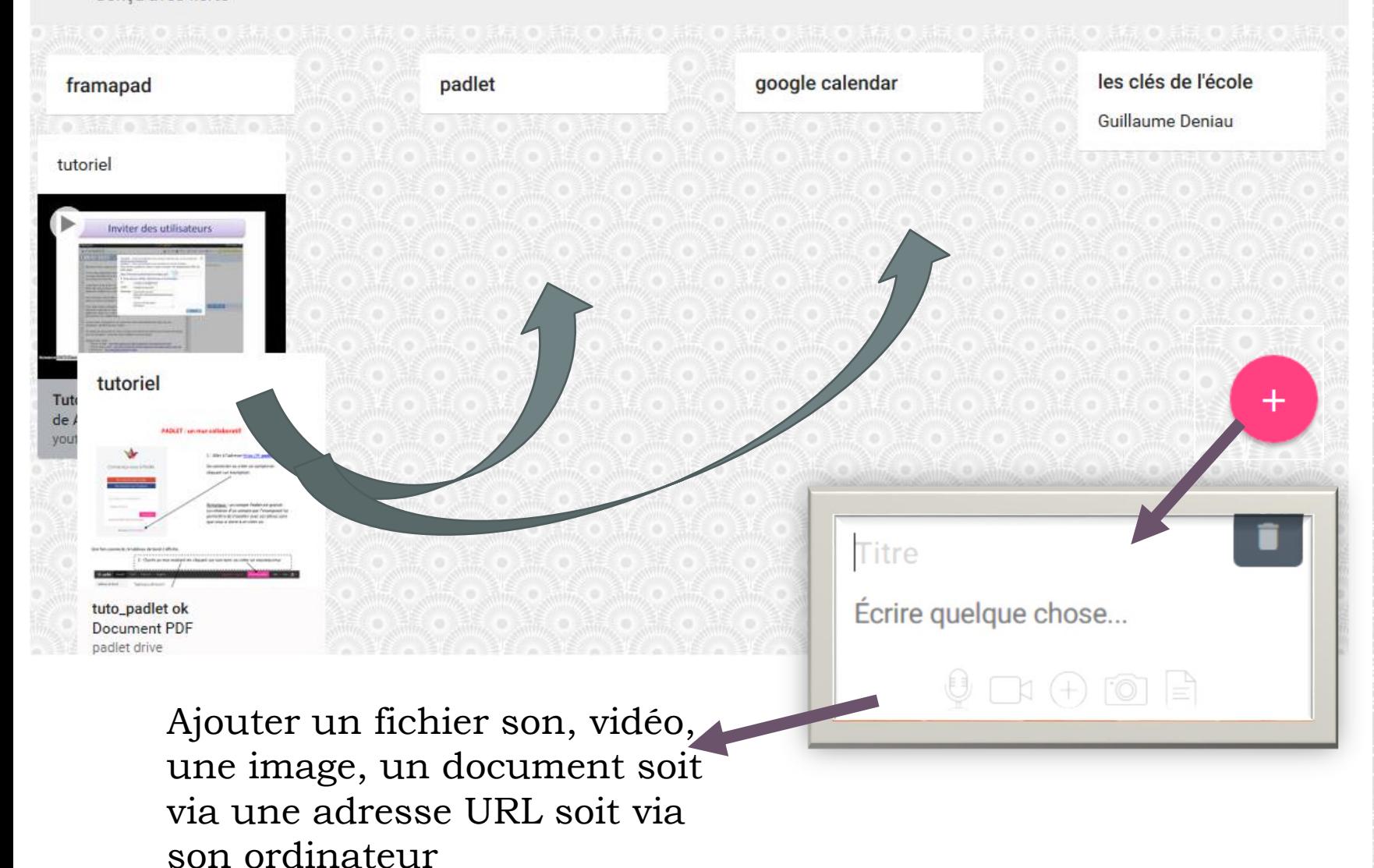

## La direction et les outils numériques

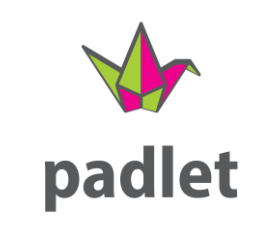

#### <https://fr.padlet.com/>

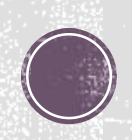

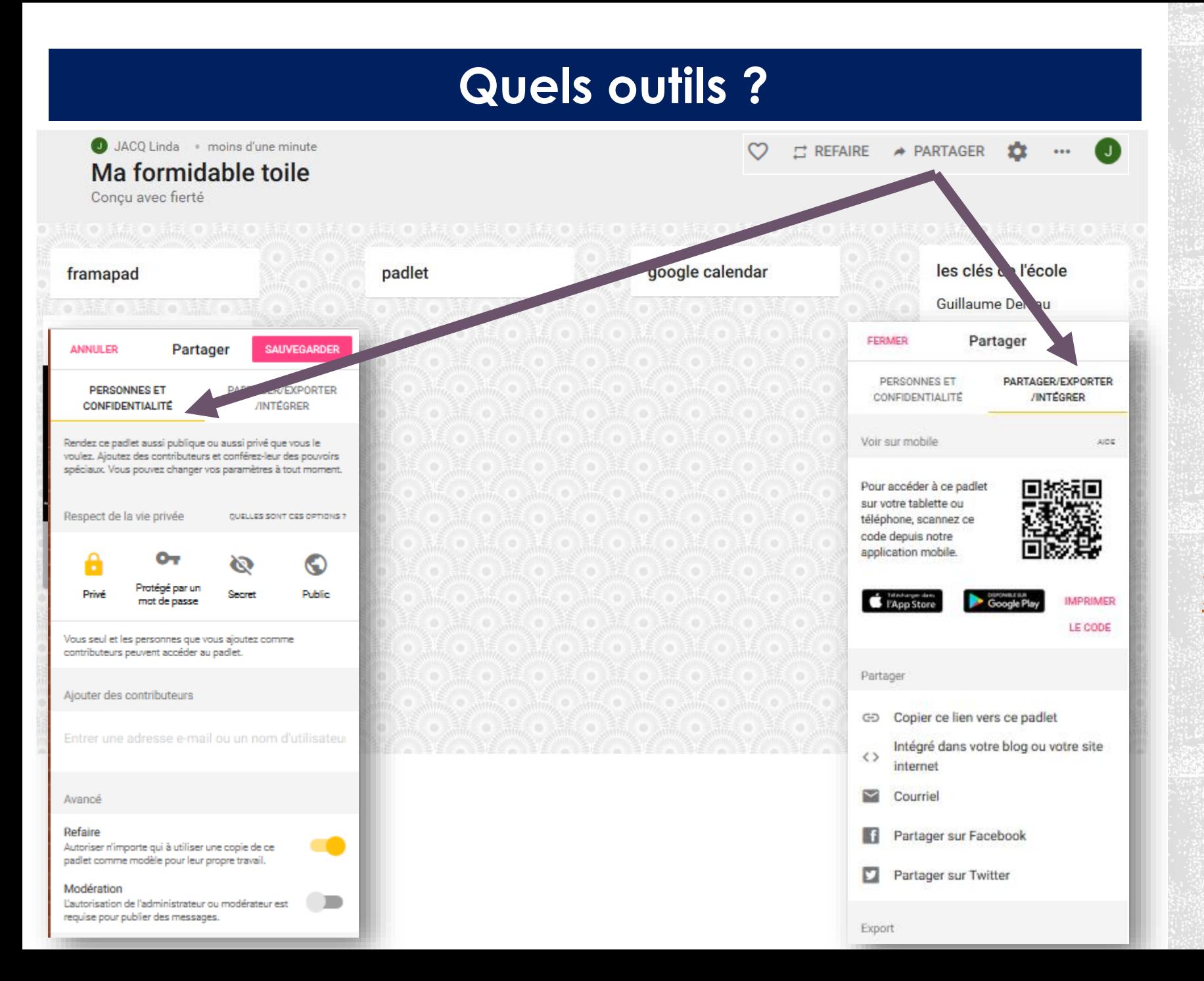

La direction et les outils numériques

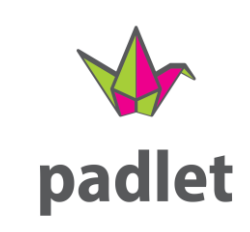

<https://fr.padlet.com/>

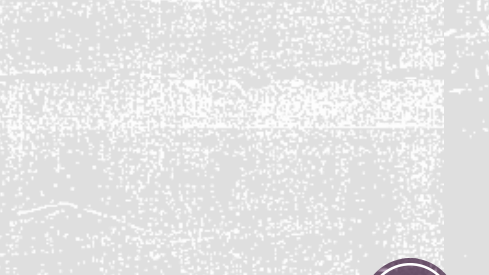

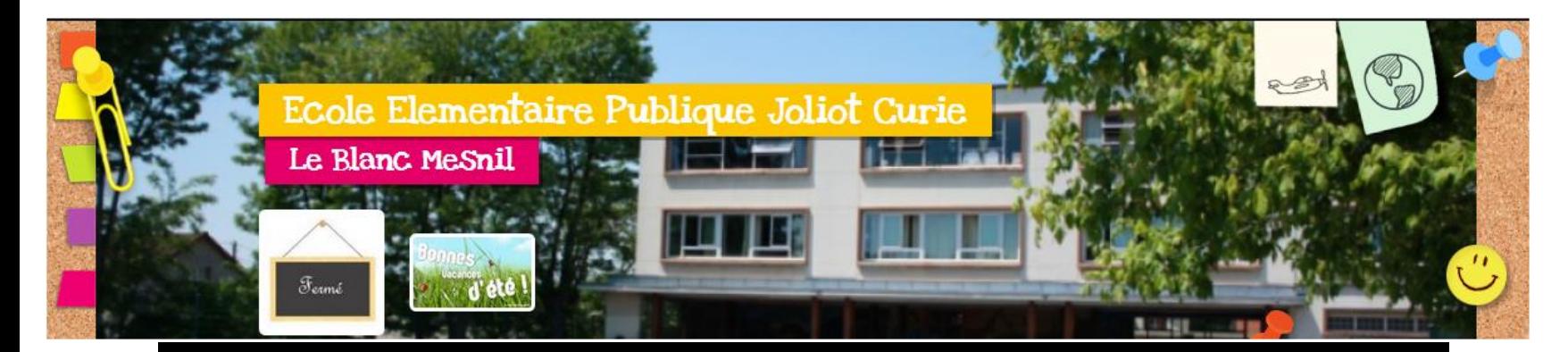

## La direction et les outils numériques

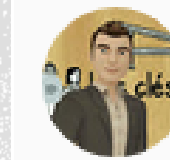

**Dcapsules** 

#### *Guillaume Deniau*

Communiquer avec les familles Un site [http://ecolejoliotcurie.toutem](http://ecolejoliotcurie.toutemonecole.com/article-908289.html) onecole.com/article-908289.html Chaine youtube : https://www.youtube.com/pl [aylist?list=PLmlqEoksDfFcVE](https://www.youtube.com/playlist?list=PLmlqEoksDfFcVEBFi) BFi

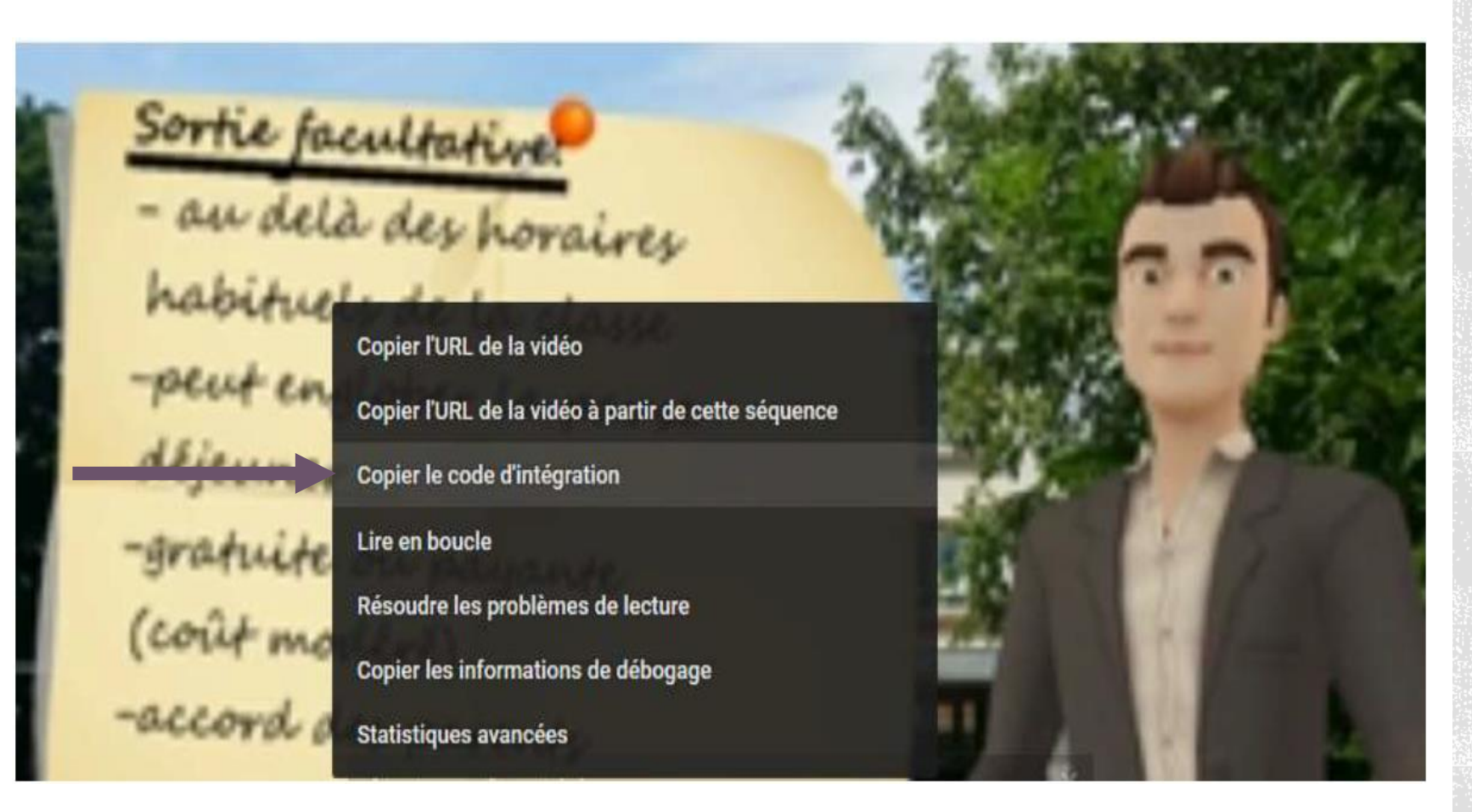

## La direction et les outils numériques

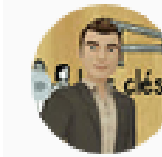

#### **Dcapsules**

#### *Guillaume Deniau*

Un site [http://ecolejoliotcurie.toutem](http://ecolejoliotcurie.toutemonecole.com/article-908289.html) onecole.com/article-908289.html Communiquer avec les familles Chaine youtube : https://www.youtube.com/pl [aylist?list=PLmlqEoksDfFcVE](https://www.youtube.com/playlist?list=PLmlqEoksDfFcVEBFi) BFi

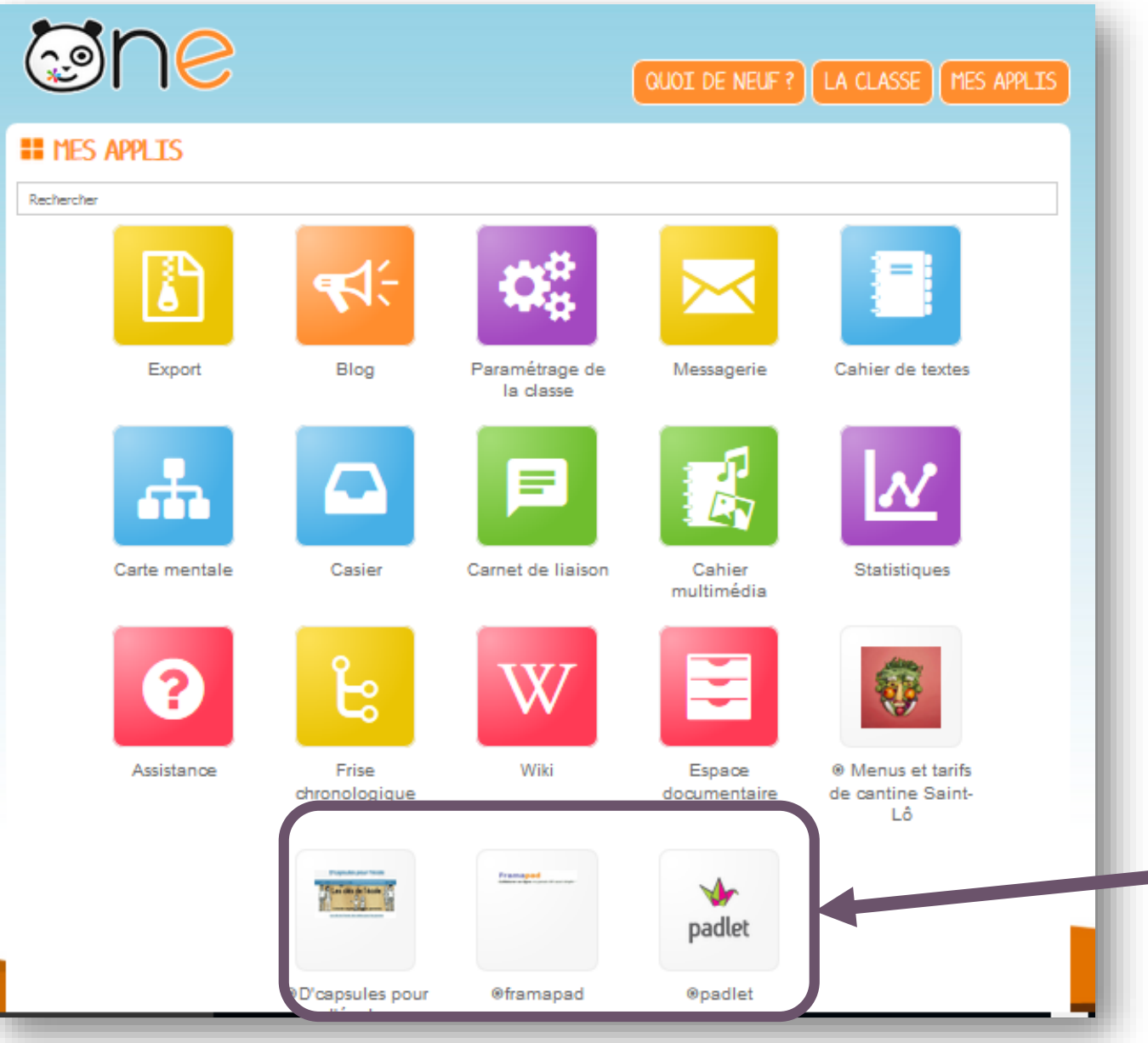

La direction et les outils numériques

CONG

**E**space Numérique Travail

Des accès vers ces outils directement sur l'ENT..

#### Comment ajouter un lien externe sur l'ENT ?

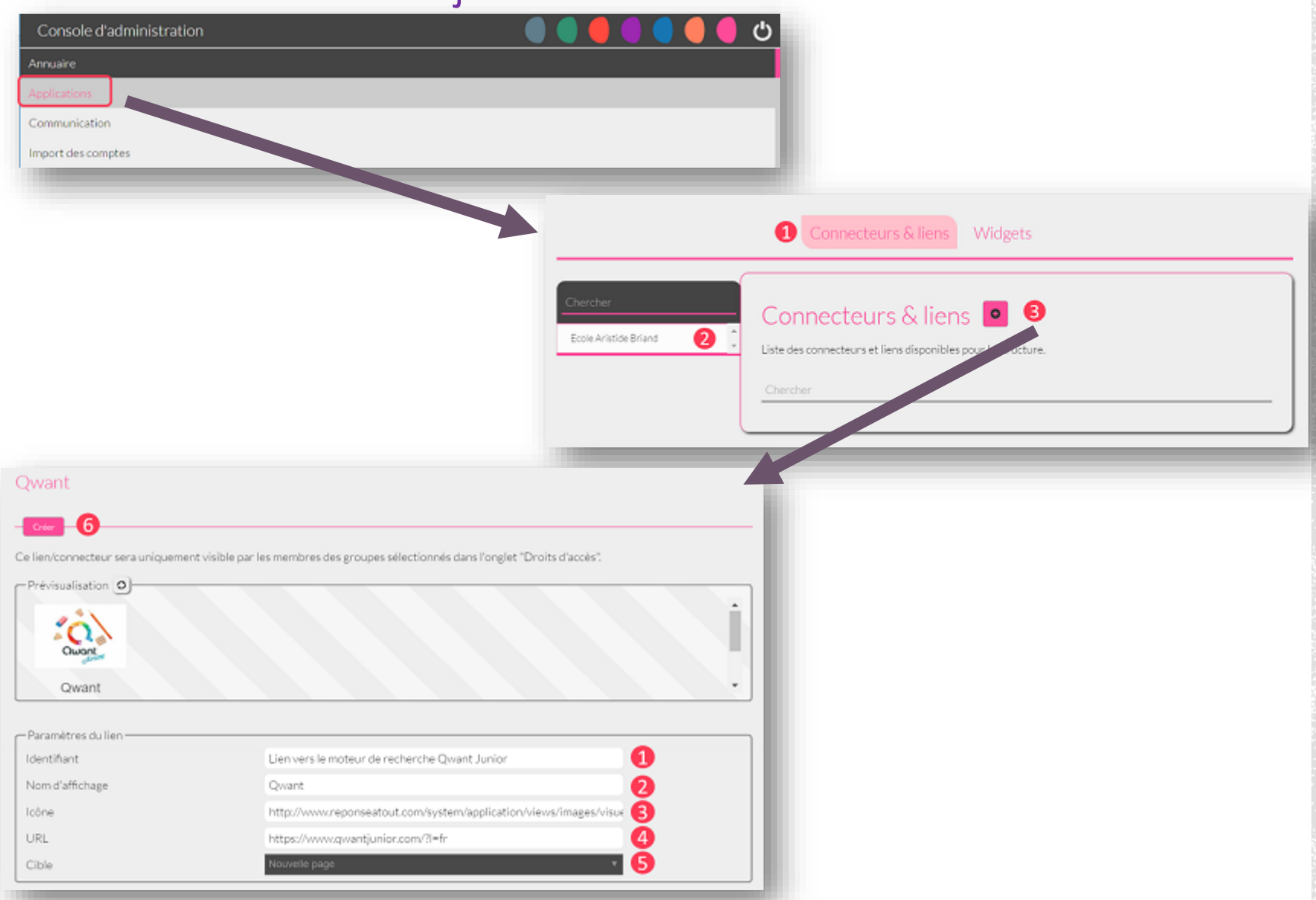

La direction et les outils numériques **E**space Numérique Travail https://one.opendigitaleducatio

n.com/fr/aide-support/aidesupport/consoledadministration/ajouter-unlien-externe/

#### Comment ajouter un lien externe sur l'ENT ? (suite)

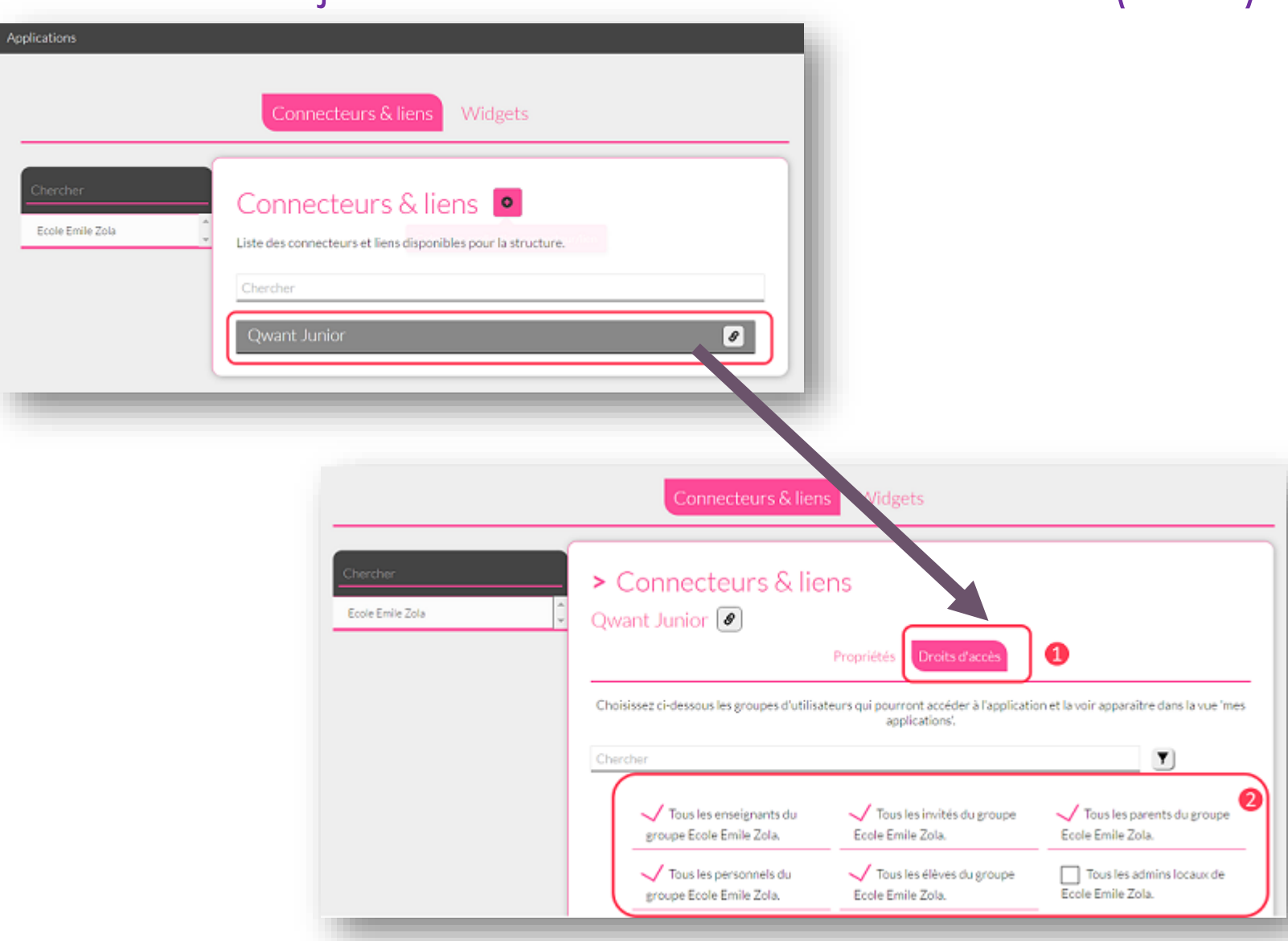

La direction et les outils numériques **E**space Numérique Travail https://one.opendigitaleducatio n.com/fr/aide-support/aide-

support/console-

dadministration/ajouter-un-

lien-externe/

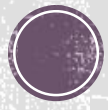